# List comprehensions

Ruth Anderson UW CSE 160 Autumn 2020

# Three Ways to Define a List

Explicitly write out the whole thing:

```
squares = [0, 1, 4, 9, 16, 25, 36, 49, 64, 81, 100]
```

Write a loop to create it:

```
squares = []
for i in range(11):
    squares.append(i * i)
```

Write a <u>list comprehension</u>:

```
squares = [i * i for i in range(11)]
```

- A list comprehension is a concise description of a list
- A list comprehension is shorthand for a loop

# Two ways to convert Centigrade to Fahrenheit

```
ctemps = [17.1, 22.3, 18.4, 19.1]
```

#### With a loop:

```
ftemps = []
for c in ctemps:
   f = celsius_to_farenheit(c)
   ftemps.append(f)
```

#### With a list comprehension:

```
ftemps = [celsius_to_farenheit(c) for c in ctemps]
```

The comprehension is usually shorter, more readable, and more efficient

# Syntax of a comprehension

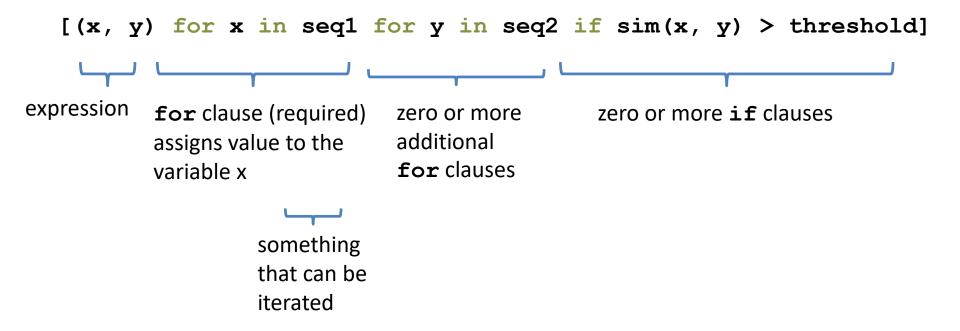

# Semantics of a comprehension

```
result =
  [(x, y) for x in seq1 for y in seq2 if sim(x, y) > threshold]

result = []
for x in seq1:
  for y in seq2:
    if sim(x, y) > threshold:
       result.append((x, y))
... use result ...
```

# Types of comprehensions

#### List

```
[i * 2 for i in range(3)]
```

#### Set

```
{i * 2 for i in range(3)}
```

#### **Dictionary**

```
{ key: value for item in sequence ...}
{i: i * 2 for i in range(3)}
```

### **Cubes of the first 10 natural numbers**

#### **Goal:**

Produce: [0, 1, 8, 27, 64, 125, 216, 343, 512, 729]

#### With a loop:

```
cubes = []
for x in range(10):
   cubes.append(x ** 3)
```

#### With a list comprehension:

```
cubes = [x ** 3 for x in range(10)]
```

# Powers of 2: (20 through 210)

Goal: [1, 2, 4, 8, 16, 32, 64, 128, 256, 512, 1024]

```
powers = [2 ** i for i in range(11)]
```

# Lengths of elements of a list

**Goal:** Write a list comprehension that computes the length of each string in the list colors.

```
colors = ["red", "blue", "purple", "gold", "orange"]
lengths = [**your expression goes here**]
```

$$\Rightarrow$$
 [3, 4, 6, 4, 6]

# **Even** elements of a list

**Goal:** Given an input list nums, produce a list of the even numbers in nums

```
nums = [3, 1, 4, 1, 5, 9, 2, 6, 5]
evens = [**your expression goes here**]
```

 $\Rightarrow$  [4, 2, 6]

# **Dictionary** of squares

**Goal:** Given an input list nums, produce a dictionary that maps each number to the square of that number.

```
nums = [3, 1, 4, 5, 9, 2, 6, 7]
square_dict = {**your expression goes here**}
```

### Normalize a list

```
num_list = [6, 4, 2, 8, 9, 10, 3, 2, 1, 3]
total = sum(num_list)
```

#### With a loop:

```
for i in range(len(num_list)):
    num_list[i] = num_list[i] / total
```

#### With a list comprehension:

```
num_list = [num / total for num in num_list]
```

### **Dice Rolls**

Goal: A list of all possible dice rolls.

#### With a loop:

```
rolls = []
for r1 in range(1, 7):
   for r2 in range(1, 7):
     rolls.append((r1, r2))
```

#### With a list comprehension:

# All above-average 2-die rolls

```
Goal: Result list should be a list of 2-tuples:
[(2, 6), (3, 5), (3, 6), (4, 4), (4, 5), (4, 6), (5, 3), (5, 4), (5, 5), (5, 6),
(6, 2), (6, 3), (6, 4), (6, 5), (6, 6)
[(r1, r2) for r1 in range(1, 7)
             for r2 in range(1, 7)
             if r1 + r2 > 7
OR
[(r1, r2) for r1 in range(1, 7)
             for r2 in range (8 - r1, 7)]
```

# **Sum** of above-average 2-die rolls

**Goal:** Result list should be a list of integers:

```
[r1 + r2 \text{ for } r1 \text{ in range}(1, 7)]
             for r2 in range (1, 7)
             if r1 + r2 > 7
\Rightarrow [8, 8, 9, 8, 9, 10, 8, 9, 10, 11, 8, 9, 10, 11, 12]
Remove Duplicates: Use Set Comprehensions
\{r1 + r2 \text{ for } r1 \text{ in range}(1, 7)\}
             for r2 in range (1, 7)
             if r1 + r2 > 7
\Rightarrow {8, 9, 10, 11, 12}
```

# **Making a Grid**

```
Goal: A grid were each element is the sum of it's row # and column #.
       (e.g. [[0, 1, 2], [1, 2, 3]])
With a loop:
grid = []
for i in range(2):
    row = []
    for j in range(3):
         row.append(i + j)
    grid.append(row)
With a list comprehension:
grid = [[i + j for j in range(3)] for i in range(2)]
```

### A word of caution

List comprehensions are great, but they can get confusing. Err on the side of readability.

### A word of caution

List comprehensions are great, but they can get confusing. Err on the side of readability.

```
nums = [n for n in range(100) if
        sum([int(j) for j in str(n)]) % 7 == 0]
or
def sum digits(n):
     digit list = [int(i) for i in str(n)]
     return sum (digit list)
nums = [n for n in range(100) if
         sum digits (n) % 7 == 0]
```